[Masters Bar](http://www.salion2.halfmoon.jp/soswiki/wiki.cgi?page=Masters+Bar)

・パーティシステムは「酒場」「パーティクィンドウ」のみ実装されています。

SOSII

1. 設定の変更

#<br>\$partydat<br>\$partydir  $\sp{sqrt}$   $\sp{2}$   $\sp{2}$   $\sp{2}$   $\sp{2}$   $\sp{2}$   $\sp{2}$   $\sp{2}$   $\sp{2}$   $\sp{2}$   $\sp{2}$   $\sp{2}$   $\sp{2}$   $\sp{2}$   $\sp{2}$   $\sp{2}$   $\sp{2}$   $\sp{2}$   $\sp{2}$   $\sp{2}$   $\sp{2}$   $\sp{2}$   $\sp{2}$   $\sp{2}$   $\sp{2}$   $\sp{2}$   $\sp{2}$   $\sp{2$  $\beta$ partydir = 'party/'; #  $\beta$  $\delta$ barchat\_file = 'barchat.cgi'; #  $\%$ barmaster\_file = 'barmaster.cgi'; #  $\%$ barmassage\_file = 'barmsg.cgi'; #  $\frac{1}{2}$ \$partymember\_max = 5;  $\frac{1}{2}$   $\frac{1}{2}$  \$barmassage = '「いらっしゃいませ。どうぞごゆっくり」'; # 酒場メッセージファイルがないときの  $\frac{1}{2}$ barchat\_max = 100;  $\#$  $\beta$ partychat\_max  $= 50$ ;  $\#$  $\frac{1}{1} \cdot \frac{1}{1} \cdot \frac{1$  $\frac{1}{2} \cdot \frac{1}{2} \cdot \frac{1$  $\frac{1}{2}$   $\frac{1}{2}$   $\Phi$  \$barchat\_bar\_color = '#AAAAAA'; #  $\%$ barchat\_party\_color = '#2E8B57'; #  $\%$ barchat\_whisp\_color =  $\#$ CD5C5C;  $\#$  $\%$ barchat\_system\_color = '#800000'; #  $\frac{1}{2}$ barchat\_msgarea\_id = 'msgarea'; #  $\frac{1}{2}$  ID \$barchat\_chatframe\_id = 'chatframe'; # チャットのインラインフレームの NAME,ID  $\delta$ barchat\_system\_id = 'system'; #  $\delta$  $\frac{1}{3}$ barchat\_system\_name = '';  $\frac{1}{3}$  @userflag = qw( �id nm ps jb ig sp bp bn ak dd hp xp ab db �av wn lz dt mn bg xi tm lf fe cm is ht fg rw kl );  $#$ @userflag

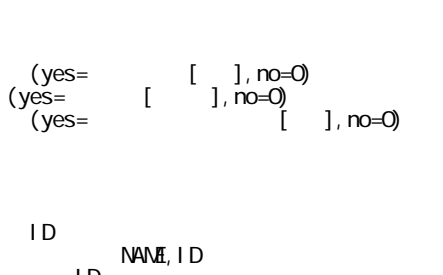

```
 @userflag = qw(
 �id nm ps jb ig sp bp bn ak dd hp xp ab db
 �av wn lz dt mn bg xi tm lf fe cm is ht fg rw kl
 �tw
 );
```
### 2.  $#$  Main Program  $#$

[main program](http://www.salion2.halfmoon.jp/soswiki/wiki.cgi?page=main+program)

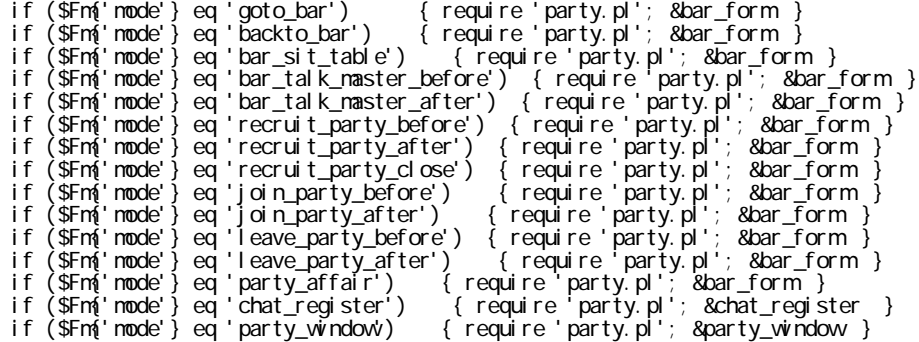

### 3. # Sub Make Continue #

sub make\_con

 $$fa = '':$  &userout;

�require 'party.pl'; &is\_myparty;

#### 4.  $\#$  Sub Player's Data  $\#$

sub player\_data

```
 �print qq|<form method=$method action=$cgiurl target=_blank>¥n|;
 �print qq|<input type=hidden name=pass value="$ps">¥n|;
 �&OKbuttoninform('n','my_record');
 �print qq|<div align=right><b>My Record</b></div>¥n|;
 �&form('end');
 �print qq|<br><br><table align="right" cellspacing="3"><tr><td>|;
 �print qq|<form method="$method" action="$cgiurl" target="_blank">¥n|;
 �&input('hidden','pass',"$ps",'',''); &input('hidden','mode','my_record','','');
 �&input('hidden','id',"$Fm{'id'}",'',''); &input('hidden','ps',"$Fm{'ps'}",'','');
 �print qq|<div align=right><input type=submit value="My Record"
style="font-size:$butfsz;border:solid"></div>¥n|;
```

```
 �&form('end');
```

```
 �print qq|</td><td>¥n|;
```
 �print qq|<form method="\$method" action="\$cgiurl" target="\_blank">¥n|; �&input('hidden','mode','party\_window','',''); &input('hidden','id',"\$Fm{'id'}",'','');

```
&input('hidden','ps',"$Fm{'ps'}",'','');
 �print qq|<div align=right><input type=submit value="Party"
style="font-size:$butfsz;border:solid"></div>¥n|;
 �&form('end');
 �print qq|</td></tr></table>¥n|;
```
## 5.  $#$  Sub Normal Action  $#$

sub normal\_action ( The contraction of the contraction of the contraction of  $($ 

 $\&$  nput('radio','node','goto\_bar','',"  $\&$   $\&$   $\&$   $\&$   $\&$   $\&$   $\&$ 

6.  $#$  Sub Note After  $#$ 

sub note\_after

�return if \$fg ne 'NB';

# 7.  $#$  Sub Delete After  $#$

sub del\_after

�else {

��require 'party.pl'; &is\_myparty; &delete\_partymember;

## 8.  $#$  Sub Find to Delete  $#$

if (\$now > \$tm && \$ps ne \$admpas) { unlink("\$usrdir\$id\.dat") }

```
 �if ($now > $tm && $ps ne $admpas) {
```

```
 ��@escmsg = @msg;
 ��require 'party.pl'; &is_myparty; &delete_partymember;
@nsg = @escnsg; ��unlink("$usrdir$id¥.cgi");
\Box
```
9. ufs2.cgi,  $#$  Sub Delete After  $#$ 

unlink("\$usrdir\$id\.dat");

require 'party.pl'; &delete\_partymember;

 $10.$ 

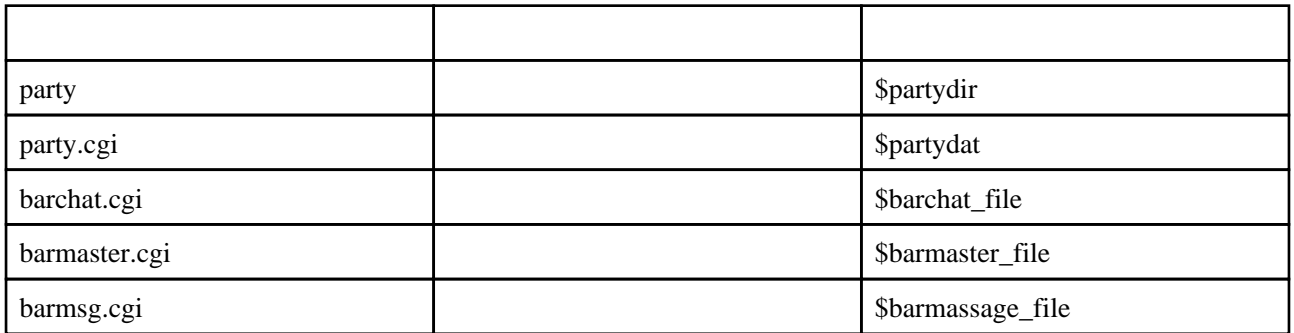

 $5<sub>5</sub>$ 

party.pl

party.pl

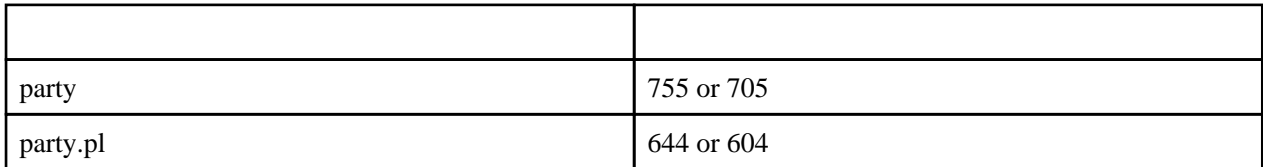

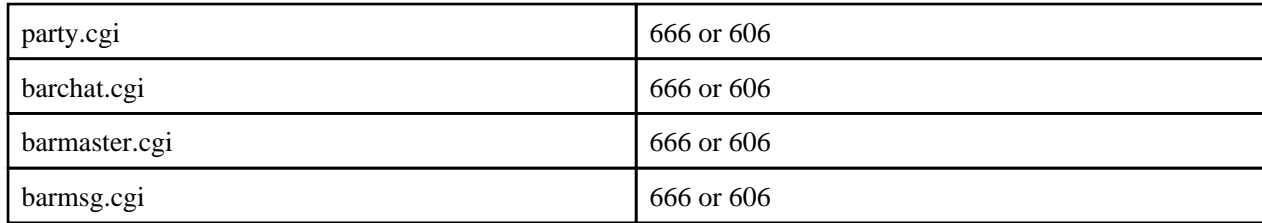

sos2.cgi

barmsg.cgi 3

barmsg.cgi

barmaster.cgi

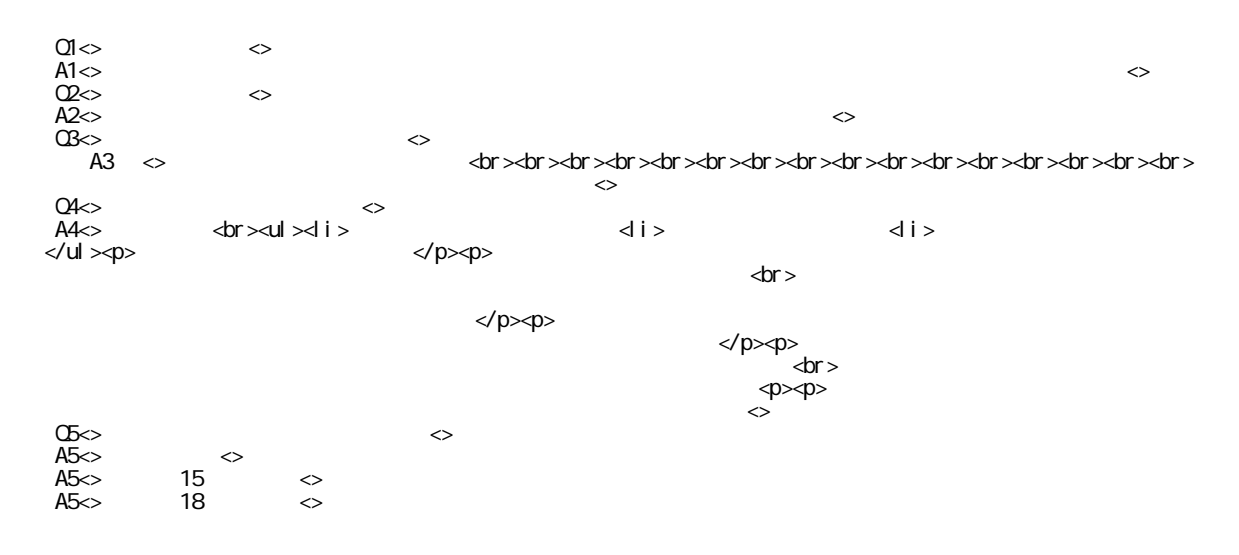

 $Q+$   $A+$ 

Ver 1.01 1.02

party.pl

Ver 1.00 1.01

# Sub Delete After # # Sub Find to Delete #

��require 'party.pl'; &delete\_partymember;

��require 'party.pl'; &is\_myparty; &delete\_partymember;

party.pl

**EUC-JP** Shift\_JIS

party.pl

party.pl

ON/OFF

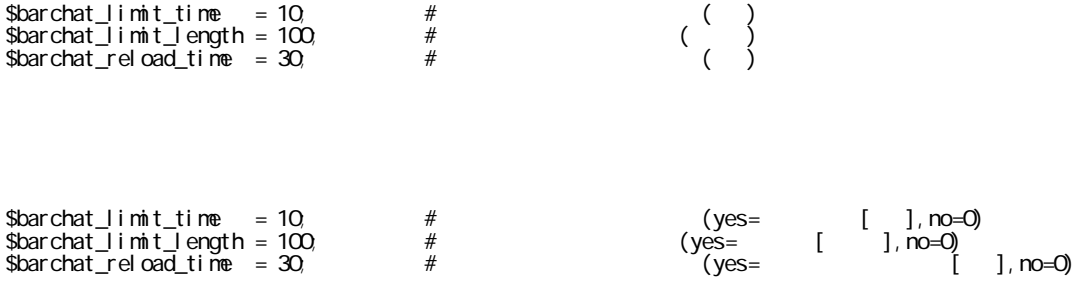

party.pl

party.pl

 $\frac{1}{2}$ 

 $\frac{1}{2}$ 

 $\overline{a}$ 

 $\frac{1}{2}$ 

 $\frac{1}{2}$ 

 $\frac{1}{2}$ 

 $\mathbb{Z}^d$ 

 $\overline{a}$  $\overline{\phantom{a}}$  $\begin{array}{c} \begin{array}{c} \end{array} \end{array}$  $\begin{smallmatrix}&&(\\ &&1\\1&D\end{smallmatrix}$  $\overline{(\ }$  $\overline{\phantom{a}}$ sub pertner\_data

 $\overline{(\ }$  $\big)$ 

- sparty{'ptid'}{'st'} =><br>
close<br>
- sparty{'ptid'}{'rd'} =><br>
- sparty{'ptid'}{'rd'} =><br>
- sparty{'ptid'}{'rd'} =><br>
- sparty{'ptid'}{'rd'}{'rd'} id<br>
- sparty{'ptid'}{'rd'}{'rd'} =><br>
- sparty{'ptid'}{'rd'}{'rd'} =><br>
- spart  $ID$ -  $\sqrt{2}$  -  $\sqrt{2}$  =  $\sqrt{2}$  $\overline{a}$ sub get\_partynenber sub partyout (\$party\_id)  $ID$ sub partynenberout sub get\_partynenber(\$party\_id)  $\overline{1}$ \$party{\$party\_id}{'mb'}<br>- \$party{\$party\_id}{'mb'}{'id'}{'mm'} id  $$I = $party{$  \$party{}} \cdot \frac{d}{d} {\cdot} 'm b' } &get\_party @userflag subget\_partner<br>&get\_partymenber &get\_partner<br>&get\_partynenber(\$party\_id);

sub get\_party(\$party\_id)

 $\overline{D}$ 

\$party(\$party\_id)<br>- \$party('ptid'){'nm'} =><br>- \$party('ptid'){'st'} =>

\$Fm{'mode'} = 'chat\_register';<br>ID \$Fm{'cmode'} bar, table, party \$Fm{'vords'} s Fin ('pd' )<br>\$ Fin ('pd' )<br>\$ Fin ('pd' )<br>\$ Fin ('partywindow')

(open or close)<br>\$sp

8

sub chat\_register

 $ID$ 

 $\rightarrow$ 

)<br>PLayer List

 $\overline{a}$  $\overline{a}$ 

 $\overline{a}$ 

 $\overline{a}$ 

```
- &get_partner($partner_id);
       - &partnerout;
       - &partymemberout($party_id, $add_recoed);
 � の順でやらないとパートナーのデータが消えます…
     (&get_parter better &partnerout the set_partymember &partymember out
)
  sub partymemberout($party_id [, $add_record])
ID �・$add_record があるとマイレコードにメッセージが追加されます
     - $add_record
(\,\,\text{Spp}\,\,\text{Sparty{ptid}\,}\{\,\text{mb}\,{\text{id}}\} \, \text{fp}\}\,&partymemberout &userout
        � �- &partymemberout($party_id);
       - &userout if ! $partymemberout {"$target"};
  sub add_partychat($party_id, $line [, $time, @chatlines])
ID \tI\mathcal{A}=\mathcal{A}+\mathcal{A}+\mathcal{\mathbb Sline \mathbb S ��- join('<>', time, $id, $name, $cmode, $to($pid:$pnm), $words, "¥n")
                                \overline{AD} \overline{DC} \overline{BC} \overline{BC} \overline{- $to - ��- パーティメンバーへのシステムメッセージは
 ��- &add_partychat($party_id, join('<>', time, $barchat_system_id, $barchat_system_name, 'party',
'', '' \n"));
 ��- のようにどぞう
     @chatlines $time
     @chatlines
     $time @chatlines
  sub update_partylist($party_id [, $time])
\blacksquare\mathfrak Atime \mathfrak A&get_party
  sub my_party($sp)
\mathsf{ID} is a set of \mathsf{ID} ��- ($ptid, $pttm) = &my_party($sp);
\overline{\phantom{a}} \overline{\phantom{a}} ID \overline{\phantom{a}} sub get_memberlist($party{$party_id}{mt} [, $reverse])
 �・パーティメンバーのリストを参加時間で昇順ソートして返します
 ��- @partymember = &get_memberlist($party{$party_id}{mt});
\overline{\phantom{a}} \overline{\phantom{a}} \overline{\phantom{a}} ID \overline{\phantom{a}} \overline{\phantom{a}}\text{``$reverse$} ��- @partymember = &get_memberlist($party{$party_id}{mt}, 1);
☆ やくやく やくやく かんかん
SOS2}}{\text{SOS2}}なところや追加した機能があれば教えてくださるか修正してくださるとうれしいです。 -
  Uchimata (2007 03 17 23 10 10 )
  18 - to-ya (2007 03 18
             51
EUC-JP
```

```
9
```
- Uchimata (2007 03 28 03 28 02 ) party\_window New game - Rickets (2007 05 15 01 59 44 )  $\ldots$ …  $\ldots$ ) - Uchimata (2007 05 18 18 01 57 )  $T$   $T$   $T$  -Rickets (2007 05 19 10 55 26 ) - k (2009 04 05 20 52 52 ) ・10歩の おおとこ インディー・パー インディー・パー インディー・パー インディー・パー (2009 08 23 18 20 25 )